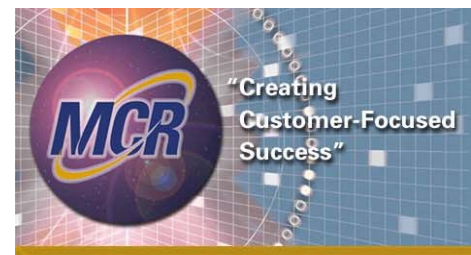

### **Developing Risk Adjusted Results withLimited Data**

Presented at SCEAGabriela Rohlck, MCR LLC 202-548-5523grohlck@mcri.com Co-Author: Marc Rose, MCR LLC 15 June, 2007

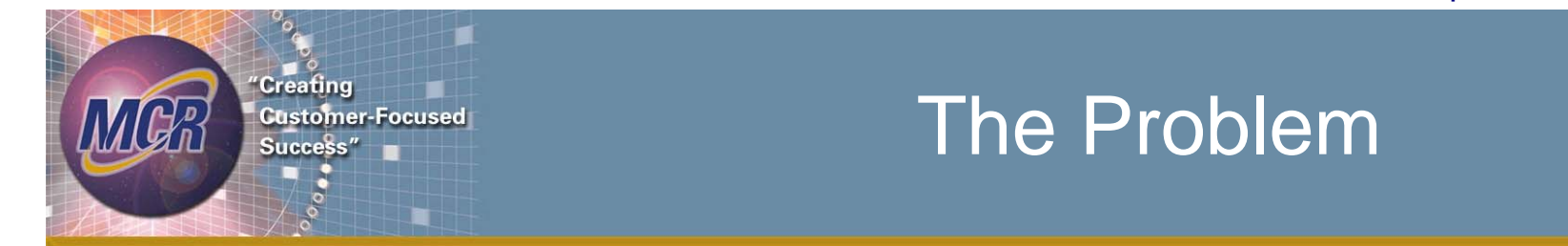

- •Need to give decision makers the best available data
- $\bullet$  Risk is important
	- Point estimate alone could provide misleading results
- You want to include risk in your analysis
	- Cost or Benefits
	- Schedule risk possibly also applicable
- Time is limited
- •Currently only have a point estimate

# What to Do?

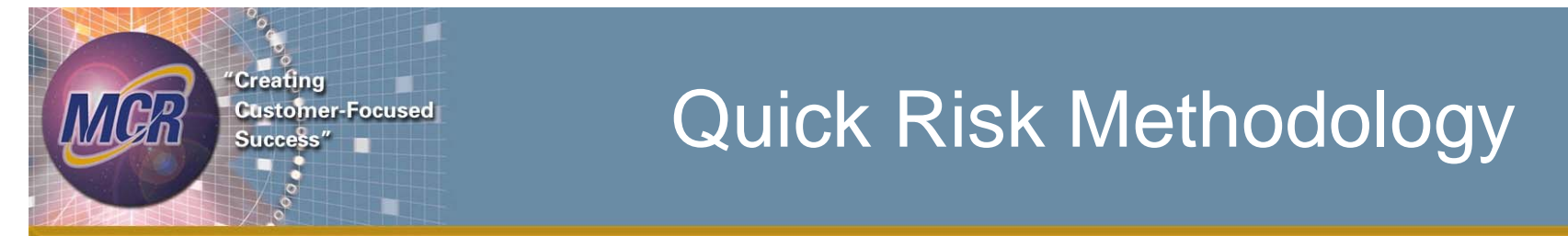

- • Original concept developed by Dr. Steve Book, MCR LLC
- •Provides a simple approach for applying risk
- • Requires only a few assumptions
	- Point Estimate (value and probability)
	- Overall uncertainty range
	- Most-Likely (Mode) probability (for some distributions)
- •NOT a substitute for a complete analysis

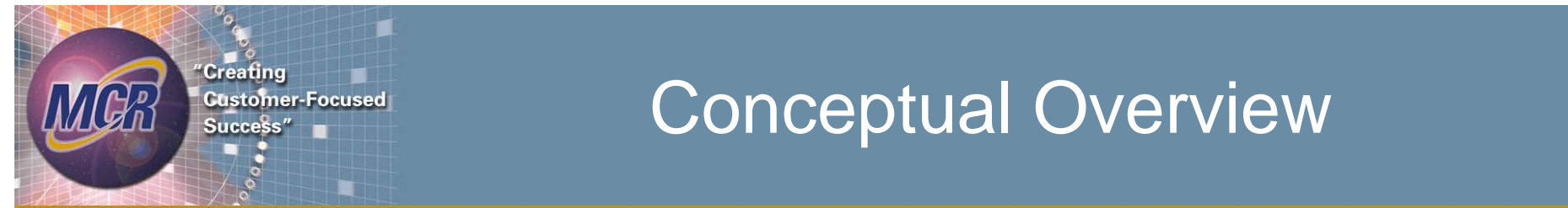

- • Risk Analysis is composed of assigning statistical distributions to individual components (e.g., WBS)
- • Combine all these distributions into single total distribution
- "Quick Risk" skips these steps and creates the single "final" distribution directly
	- Based on typical results for the point estimate and range of the results
	- Initial development uses a simple Triangular distribution
	- Expanded to include Normal and Log-Normal
- Let's now talk about the "typical" input values

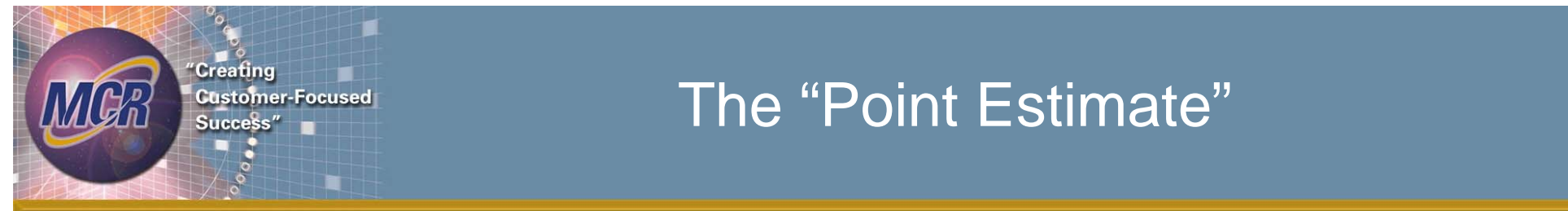

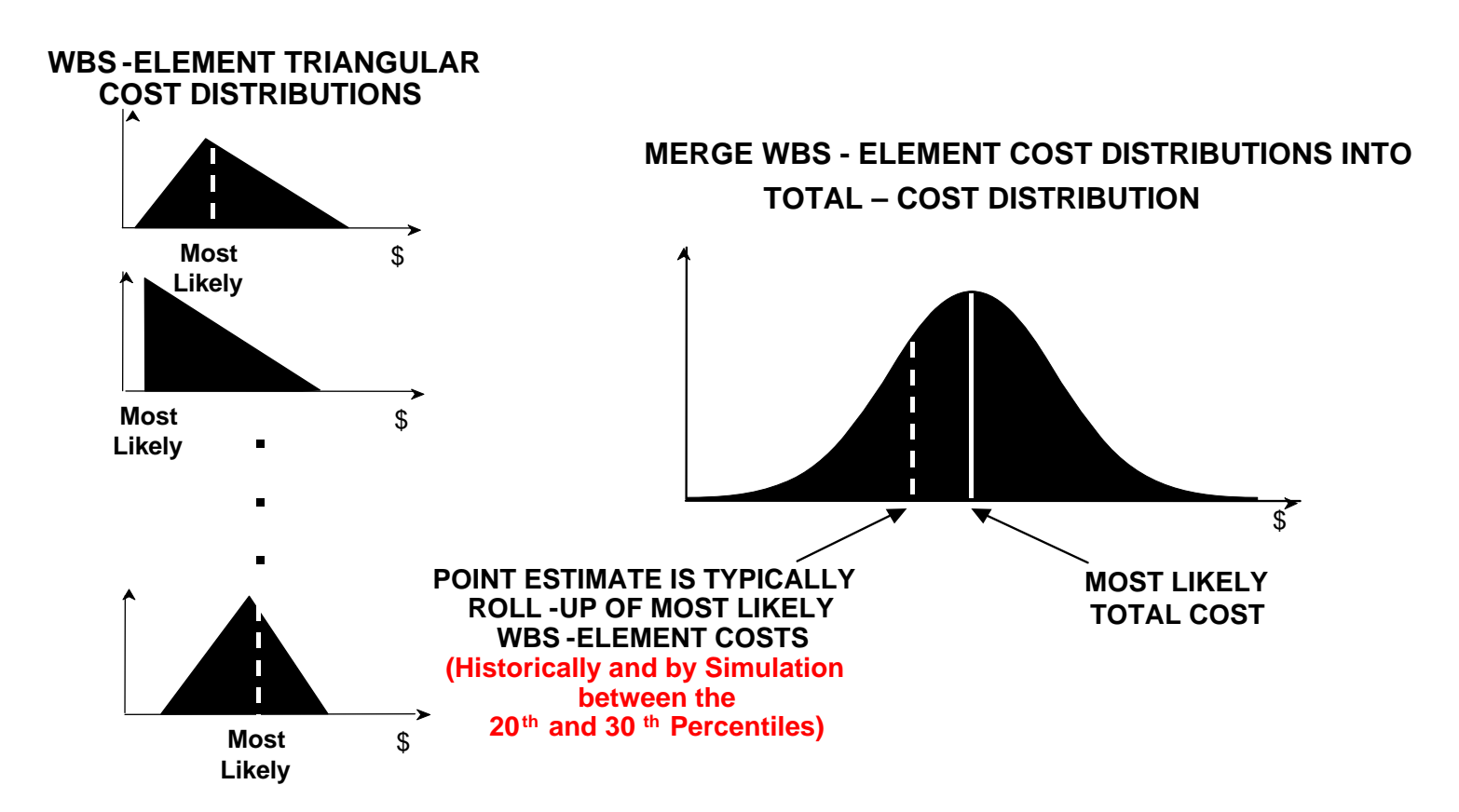

15 June, 2007 © MCR, LLC 5

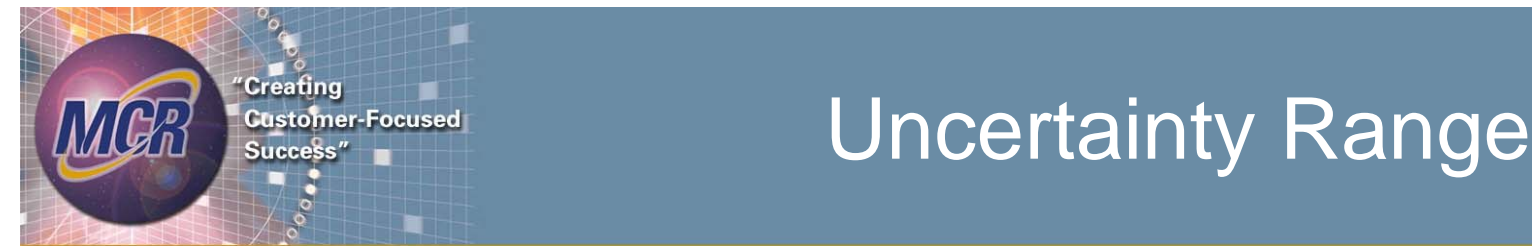

- • Basic uncertainty range defined by the ratio of the "high" and the "low" estimates
	- "High" is a reasonable upper bound
	- "Low is a reasonable lower bound
	- Does not use the absolute difference (i.e., High Low)
	- – A Triangular Distribution has a built-in Upper & Lower limits
	- Normal Distribution (and similar) is infinite in extent (not reasonable for limits)
- $\bullet$ Let's start with the basic Triangular Distribution

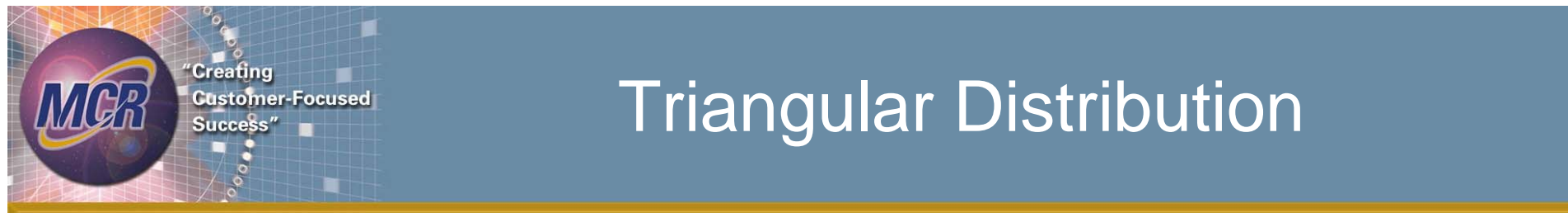

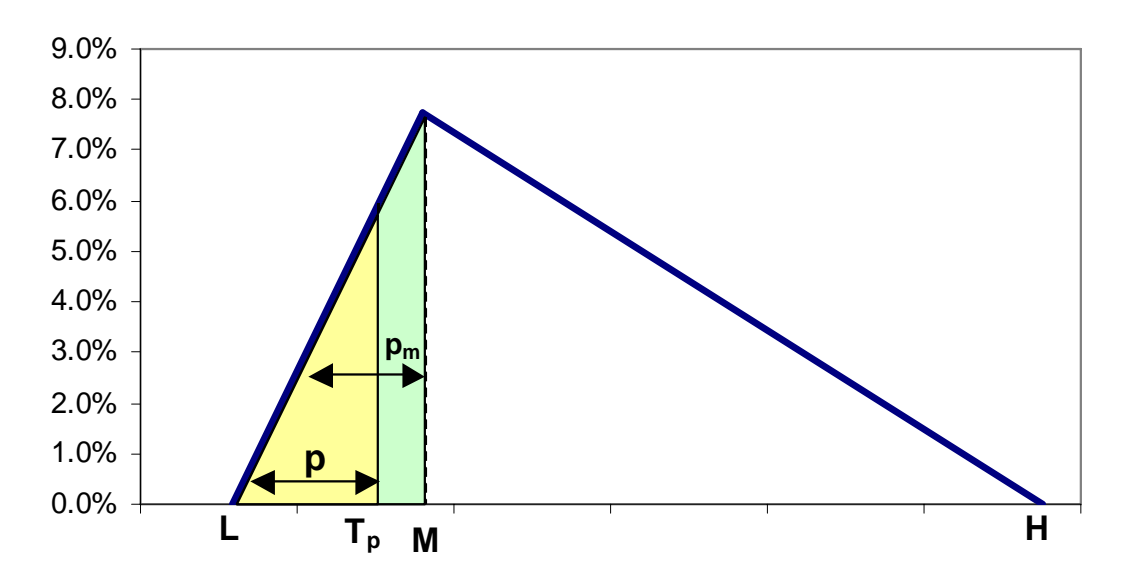

 $T_p$  is the point estimate (given)

is the cumulative probablity at the point estimate (assumed) *P*

 $k$  is the ratio of high to low (assumed)

$$
k = H/L
$$

$$
M=(1-p_m)L+p_mH
$$

- is the Mode or Most Likely *M*
- *m p* is the probability at the mode of the distribution (assumed)

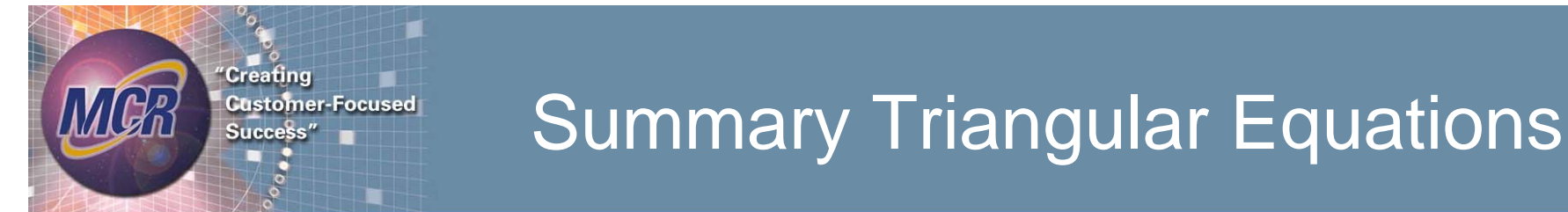

 $\bullet$  Given the assumed values we can solve for the Triangular distribution parameters (L,M,H)

Two conditions apply:

$$
L = \frac{T_p}{\sqrt{k - (k-1)\sqrt{(1-p)(1-p_m)}}} \quad \text{if } p \ge \frac{M-L}{H-L} = p_m
$$
  

$$
L = \frac{T_p}{\sqrt{1 + (k-1)\sqrt{p \cdot p_m}}} \quad \text{if } p \le \frac{M-L}{H-L}
$$

$$
H = kL
$$
  

$$
M = (1 - p_m)L + p_mH
$$

15 June, 2007 © MCR, LLC 8

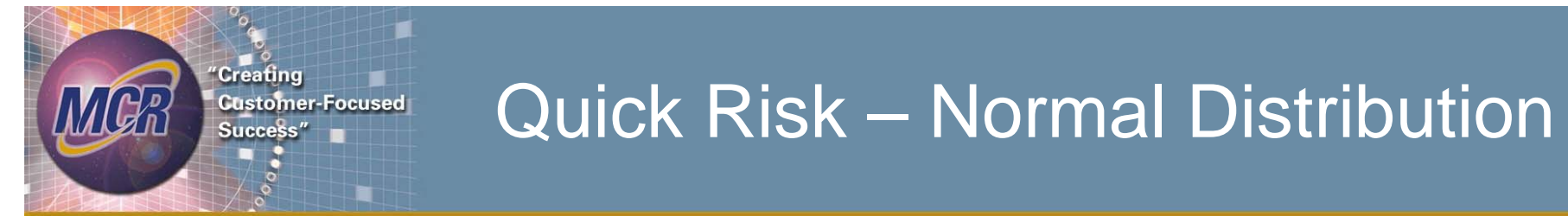

**In a similar fashion we develop the method for a Normal Distribution using the concept of high and low values**

**\* An important distribution due to the Central Limit Theorem**

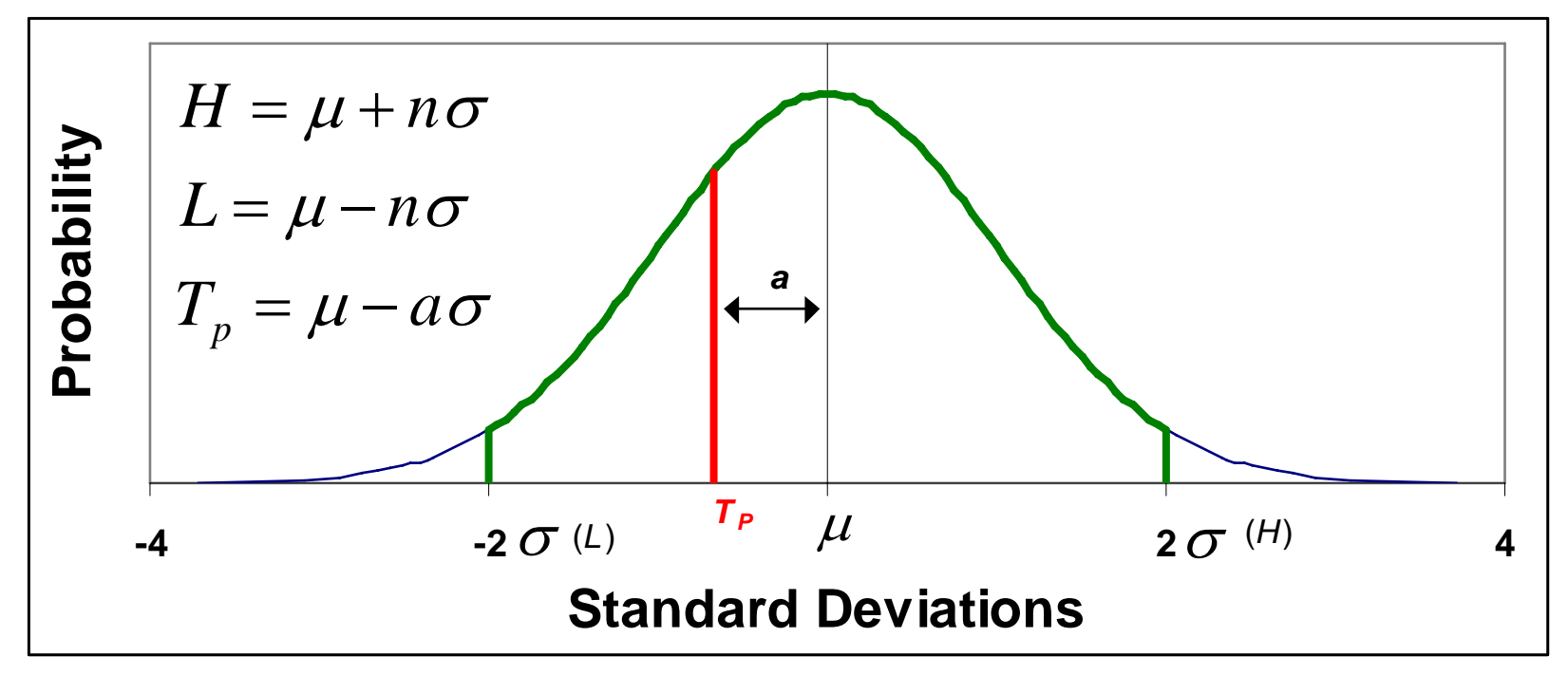

Note that the point estimate  $(T_p)$  is at the **25th percentile as a typical example only. Similarly the** *H* **and** *L* **are shown at +/- 2**<sup>σ</sup>

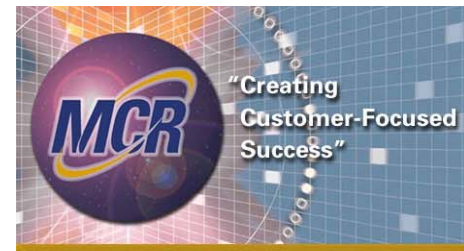

## Develop the Quick Risk Equations

- The Assumptions
	- $T_p$  is the point estimate (given)
	- *n* is the number of standard deviations the "High/Low" are off the mean (assumed)
	- in Excel  $a = -$  norminv( $P$ , $0,1$ ) thus *a* is simply the inverse normal at  $P$ *P* is the cumulative probablity at the point estimate (assumed)
	- $x$  is the ratio of high to low (assumed)

 $x=H/L$ 

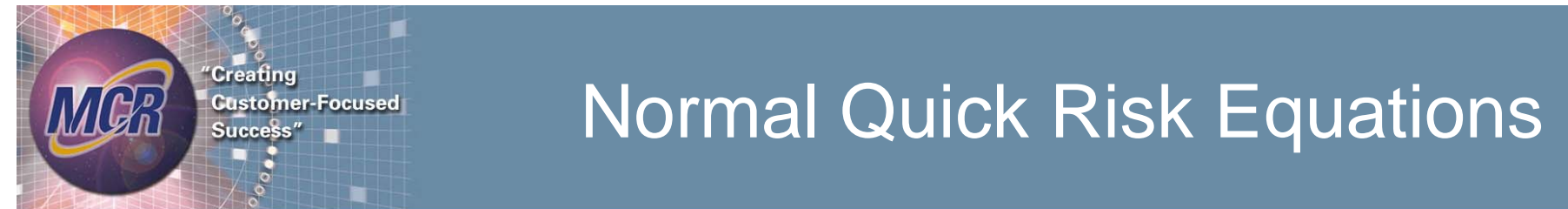

• Given the previous assumptions we can solve for the  $\textsf{unknowns} \ (\textit{H}, \ \textit{L} \, , \ \mu \, , \ \sigma \ ) \mathit{H}$ 

$$
L = \frac{2nT_p}{nx - ax + a + n}
$$
  
\n
$$
H = xL = x \frac{2nT_p}{nx - ax + a + n}
$$
  
\n
$$
\mu = \frac{(H + L)}{2}
$$
  
\n
$$
\sigma = \frac{(H - L)}{2n}
$$

The full development is provided in the backup along with the log-normal

15 June, 2007 © MCR, LLC 11

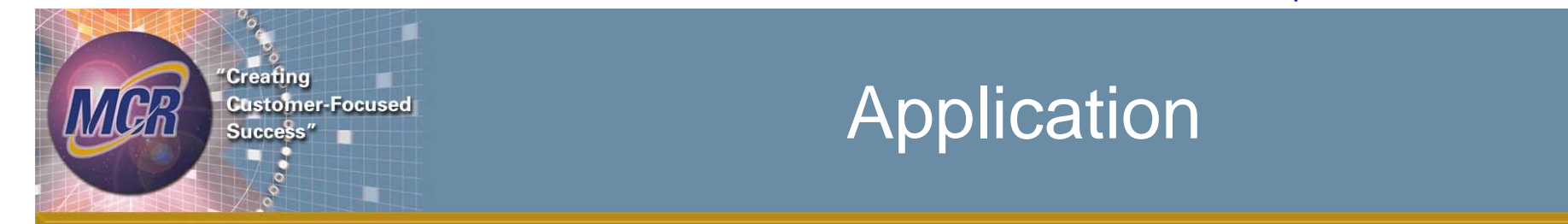

• Typical Values:

 $p = 25\%$  with  $n = 2$  (standard deviations) for Triangular a  $p_m = 30\%$ H/L can range from 2 to 8 depending on the program complexity

- Assess, based on the historical record of cost experience, the ratio H/L
	- Hardware: H = 3L
	- Software: H = 8L
	- –Testing: H = 2L

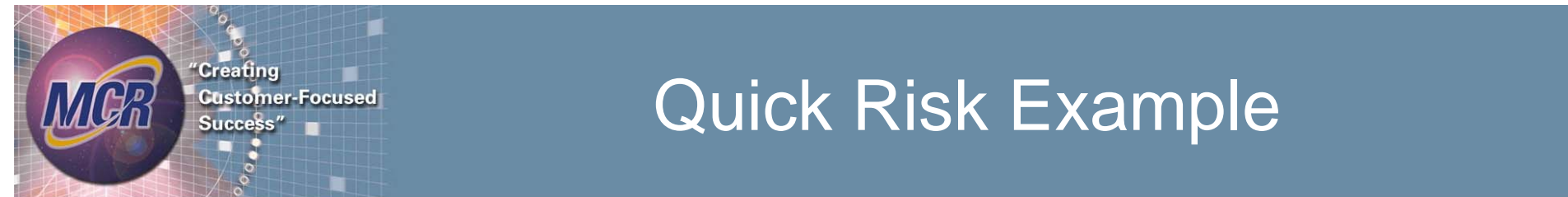

As an example here are the inputs for each of the methods developed here: Normal:  $n = 2$ ,  $H/L = 3$ ,  $Tp = 100$ ,  $p = 25%$ Triangular:  $H/L = 3$ , Tp = 100, p = 25%, Pm = 30% Lognormal:  $n = 2$ ,  $H/L = 3$ ,  $Tp = 100$ ,  $p = 25%$ 

Results at the 80% confidence level are: Normal: 145.6Triangular: 145.5 Lognormal: 151.6

We need a minimum of 46% more funding than at the point estimate.

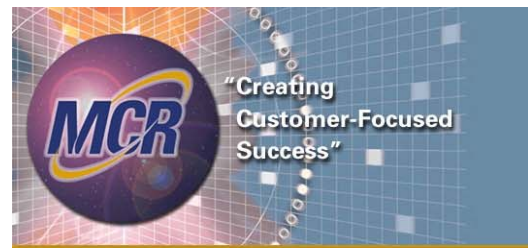

## What if it's a High Risk Project?

- •Results at the 80% confidence level for  $H/L = 8$ , are :
- •Normal: 180
- •Triangular: 184.5
- •Lognormal: 220

We need a minimum of 80 % more funding than the original estimate

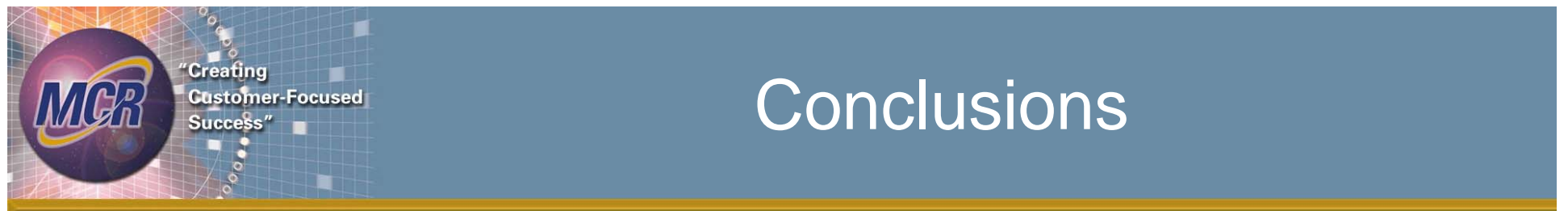

- We developed a quick and "dirty" methodology for performing a "quick-risk" analysis given a simple point estimate and some simple assumptions
- Equations for using three different statistical distributions (Triangular, Normal & Log-Normal) have been developed and provided
- When combined with the assumptions, this methodology allows the decision maker to estimate the high-confidence cost or benefits and make a more informed decision
- •Not a substitute for the detailed analysis

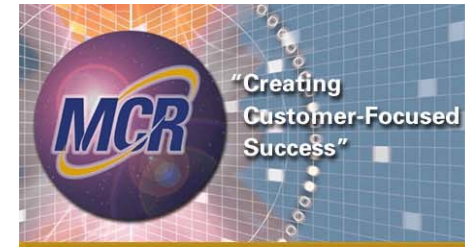

### Questions?

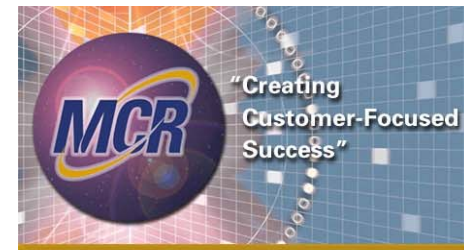

# **Backup**

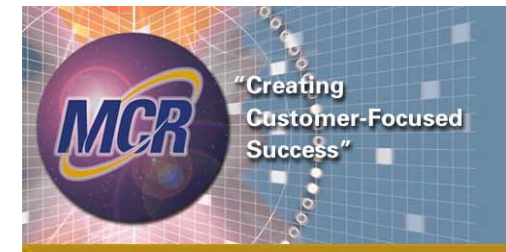

### Backup - Triangular

### **BACK UP Notes: "How to Make Your Point Estimate Look Like a Cost-Risk Analysis"**

### **Triangular Distribution**

For a quick risk analysis we begin solving below the triangular distribution equations. We assume:

 $T_p$  = Point Estimate with  $p =$  to the cumulative probability at the point estimate  $H = kL$  where H is the High value in the triangular distribution and L is the Low value  $M = xL + (1-x)H$  $M = xL + (1-x)H^3$  where M is the Mode or Most-Likely

where

 $x = 1 - p_m$ 

and  $P_m$  is the cumulative probability at the mode of the distribution

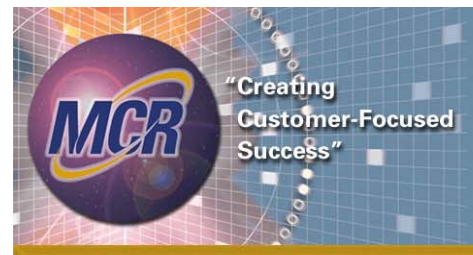

### Backup - Triangular

The two general equations for a Triangular Distribution are as follows:

$$
T_p = H - \sqrt{(1 - p)(H - L)(H - M)} \quad \text{if } p \ge \frac{M - L}{H - L} \quad 1)
$$

and

$$
T_p = L + \sqrt{p(M - L)(H - L)} \quad \text{if } p \le \frac{M - L}{H - L} \quad 2)
$$

where  $T_p$  is value of the distribution at cumulative probability

#### **In order to use these two equations we need to solve for one of the variables as a function of the given information. We have chosen to solve for L.**

a) Starting with the triangular equation in case 1 we can solve for L:

First substitute for H and M into equation 1:

$$
T_p = kL - \sqrt{(1-p)(H-L)(H-M)} = kL - \sqrt{(kL-L)(1-p)(kL-xL-(1-x)kL)}
$$

Factor the L:

$$
= kL - \sqrt{L(k-1)(1-p)L\{k-x-(1-x)k\}} = kL - L\sqrt{(k-1)(1-p)(k-x-k+kx)}
$$

Simplify by factoring the (k-1):

© MCR, LLC 19  $k = kL - L\sqrt{(k-1)(1-p)x(k-1)} = kL - L(k-1)\sqrt{x(1-p)} = L\frac{k}{k} - (k-1)\sqrt{x(1-p)}$ 

15 June, 2007

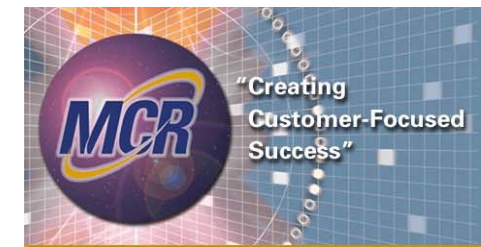

### Backup - Triangular

Finally solve for L:

$$
L = \frac{T_p}{\sqrt{k - (k-1)\sqrt{(1-p)(1-p_m)}}}
$$
 (3)

b) Starting with the triangular equation in case 2 we can solve for L:

First substitute for H and M into equation 1:

$$
T_p = L + \sqrt{p(M - L)(H - L)} = L + \sqrt{p\{xL + (1 - x)kL - L\}(kL - L)}
$$
  
= L + \sqrt{pL\{x + (1 - x)k - 1\}L(k - 1)} = L + L\sqrt{p(x + k - kx - 1)(k - 1)}  
= L + L\sqrt{p\{x(1 - k) - (1 - k)\}(k - 1)} = L + L(k - 1)\sqrt{p(1 - x)} = L + \{1 + (k - 1)\sqrt{p(1 - 1 + p\_m)}\}  

$$
L = \frac{T_p}{\{1 + (k - 1)\sqrt{p \cdot p_m}\}}
$$
 4)

15 June, 2007 © MCR, LLC  $\,$  20  $\,$ 

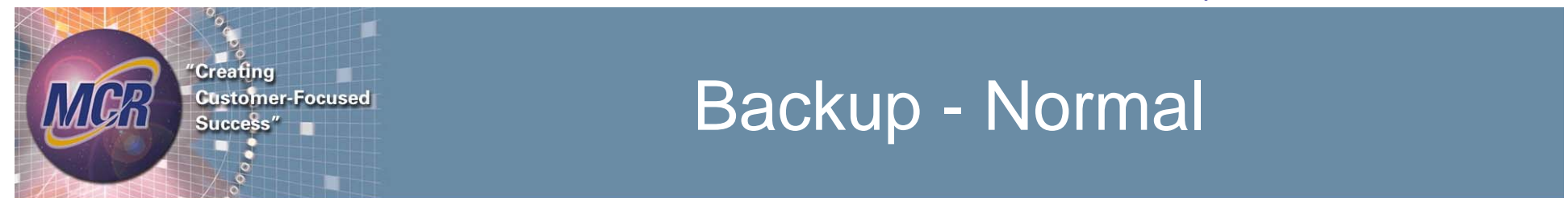

The more general form of the equations, allowing H & L to be any *n* $\sigma$  off the mean yields:

 $H = xL$  (1)  $H = \mu + n\sigma$  (2)  $L = \mu \cdot n\sigma$  (3)  $T_p = \mu \cdot a \sigma$  (4)  $a = \text{-norminv}(T_p, 0, 1)$ 

In order to use these equations we need to solve for one of the variables as a function of the given information. We have chosen to solve for L. We begin by replacing H into L's equation (3) from above:

 $xL = \mu + n\sigma$  $\mu = xL - n\sigma$ 

Then,

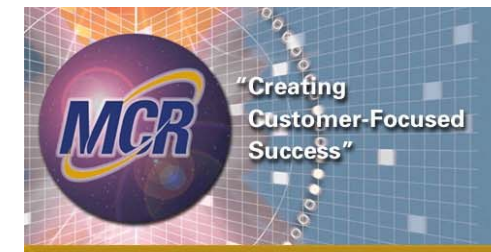

### Backup - Normal

$$
L = \frac{(\mu + n\sigma)}{x} = T_p + a\sigma - n\sigma
$$

From equation (2) we know:  $\mu = L + n\sigma$ 

It follows that:  
\n
$$
\mu = xT_p + xa\sigma - n\sigma x - n\sigma
$$
\n
$$
L = xT_p + xa\sigma - n\sigma x - 2n\sigma = T_p + a\sigma - n\sigma
$$
\n
$$
xT_p + xa\sigma - n\sigma x - 2n\sigma - a\sigma + n\sigma = T_p - T_{x_p}
$$
\n
$$
a\sigma(x-1) - n\sigma x - n\sigma = T_p - T_p
$$
\n
$$
\sigma = \frac{(T_p - xT_p)}{a(x-1) - nx - n}
$$
\n
$$
L = T_p + a\frac{(T_p - xT_p)}{a(x-1) - nx - n} - n\frac{(T_p - xT_p)}{a(x-1) - nx - n} = \frac{2nT_p}{nx - ax + a + n}
$$
\n
$$
L = \frac{2nT_p}{nx - ax + a + n}
$$

15 June, 2007 © MCR, LLC 22

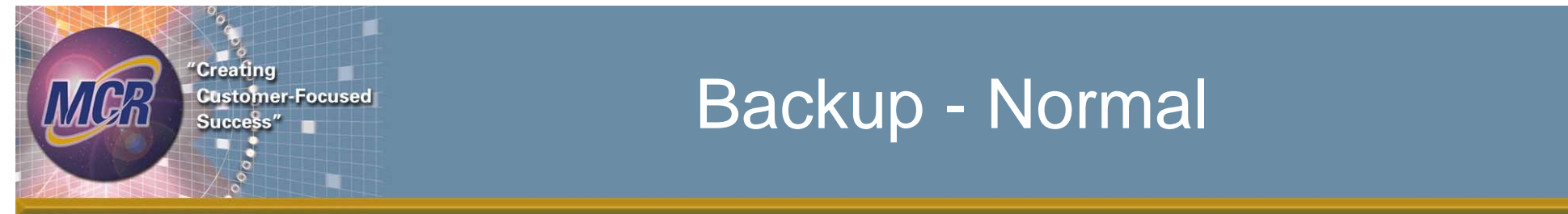

$$
H = x \frac{2n T_p}{nx - ax + a + n}
$$

Summing the following equations from above:

 $H = \mu + n\sigma$  $L = \mu - n\sigma$ 

We determine:

$$
\mu = \frac{(H+L)}{2}
$$

Therefore,

$$
\sigma = \frac{(H - \mu)}{n} = \frac{H}{n} - \frac{H + L}{2n} = \frac{H - L}{2n}
$$

$$
\sigma = \frac{(H - L)}{2n}
$$

15 June, 2007 © MCR, LLC 23

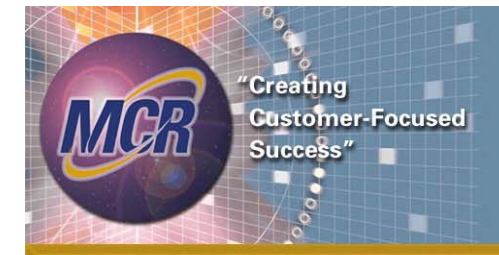

## Quick-Risk LogNormal **Distribution**

- •The Assumptions:
	- $z = \text{Ratio of } H/L$

 $H$  =  $zL$ 

 $T<sub>e</sub>$ : Point Estimate @ c = Selected Percentile (e.g., 25%)

 $and n =$  implicit confidence level

let

 $\alpha$  = mean in *Normal* Space

 $\beta$  = Standard Deviation in *Normal* Space

then

 $ln(T_P) = \alpha - a\beta$  $ln(L) = \alpha - n\beta$  in Normal Space  $ln(H) = \alpha + n\beta$  in Normal Space  $a = -norminv(c,0,1)$  $ln(H) - ln(L) = ln(z)$ 

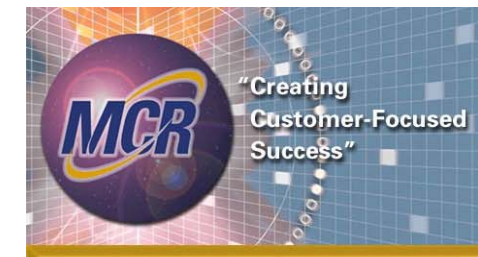

### Summary Quick-Risk LogNormal **Equations**

Solving:  
\n
$$
\beta = \ln(z)/2n
$$
\n
$$
\alpha = \ln(T_P) + a \ln(z)/2n
$$
\n
$$
\mu = \exp\left(\alpha + \frac{\beta^2}{2}\right)
$$
\n
$$
\sigma^2 = \exp\left(2\alpha + \beta^2\right)\left(\exp(\beta^2) - 1\right)
$$

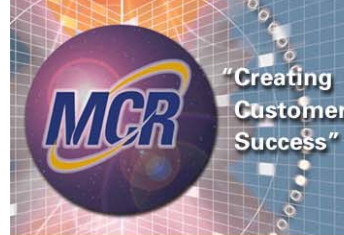

**Customer-Focused** 

### Backup - LogNormal

Extending the method to a Log-Normal distribution is only a little more complicated than the Normal distribution.

The first step is to convert to "Normal" space by taking the natural logarithm of the values. Thus if your point estimate is 100 then in "Normal" space value is Ln(100) or 4.60517.

 $\sigma^2 = \exp(2\alpha + \beta^2)(\exp(\beta^2) - 1)$  $\exp\left(\alpha + \frac{r}{2}\right)$  $\ln(P) + a\beta = \alpha \Rightarrow \alpha = \ln(P) + a\ln(\alpha)/2n$  $\ln(H) - \ln(L) = 2n\beta = \ln(z) \Rightarrow \beta = \ln(z)/2n$ solving :  $\ln(P) = \alpha - a\beta$  $a = -norminv(c,0,1)$  $ln(H) - ln(L) = ln(z)$  $ln(L) = \alpha - n\beta$  in *Normal* Space  $ln(H) = \alpha + n\beta$  in *Normal* Space then $\beta$  =StandardDeviation in *Normal* Space  $\alpha$  = meanin *Normal* Space let $and n =$  implicict confidencelevel SelectedPercentile(e.g.,25%)  $P$ : Point Estimate @  $c =$  $z = \text{Ratio of } H/L$ :*Given* $\mu = \exp \left( \alpha + \frac{\beta^2}{2} \right)$  $H$  =  $zL$